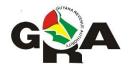

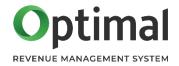

# **Guyana Revenue Authority**

# **Travel Tax Return**

## **Electronic Submission Guidelines**

v4 Jul 2021

#### Introduction

The Guyana Revenue Authority (GRA) has upgraded its Tax Administration Software and eServices platform, which now offers a facility to upload and manage your submissions online. This document serves to guide you on how to create the electronic file for upload to eServices.

For air carriers who have in the past electronically submitted their TT Return, please note that there are a few changes to the format of the data.

### Who needs to submit this Return?

- 1. Any proprietor or operator of a business or enterprise which includes transporting passengers by ship or aircraft from Guyana to any place outside of Guyana.
- 2. The Agent in Guyana of any carrier, whether such proprietor, operator or agent is an individual or a body of persons corporate or unincorporated.
- 3. Any person who sells or otherwise disposes for the benefit of persons in Guyana the available passenger seats in an aircraft engaged in a chartered flight.

#### When and Where does this return need to be submitted?

The monthly return is due on the 22<sup>nd</sup> of each month for the preceding month. The return can only be submitted online using the GRA's eServices.

#### **Process**

For air carriers submitting the electronic data, the submission process will be as follows:

- The air carrier or charterer will prepare the data in the prescribed format and upload same to GRA's eServices using their online account or through a tax agent. A carrier or charterer should only submit one file per month.
- 2. After uploading the file, the system will prompt you for any issues with the file. Please correct and upload again. When all issues are resolved, then you can submit the return.

### **File Requirements**

The electronic file must be provided in a **comma separated values (csv)** format with a comma used as the separator. Each row must include all fields even if no data is provided.

A row represents the ticket details of passengers over the return period.

The first row of the csv file must contain the column headings; refer to the **Name** column in the tables "**Row 2 to n**" and "**Last Row**" below.

The name of the file should follow the pattern:

tvt-[Carrier Name]-[YYYY]-[MM].csv

e.g., tvt-Liat-2020-03.csv

There should be no spaces in the file name.

The table below explains the new electronic format for the electronic file submission:

## Row 2 to n

| Column<br>No. | Name              | Description                                                                                                    |
|---------------|-------------------|----------------------------------------------------------------------------------------------------|
| 1             | Ser               | Sequential line or transaction number.                                                                                                    |
| 2             | Ticket_Issue_Date | Date Ticket Issued in the format of YYYY-MM-DD.                                                                                                    |
| 3             | Ticket_No_Issued  | Ticket Number Issued.                                                                                                    |
| 4             | Passport_No       | Passenger's Passport Number.                                                                                                    |
| 5             | First_Name        | Passenger's First Name.                                                                                                    |
| 6             | Last_Name         | Passenger's Last Name. If a passenger only has one name, enter it here.                                                                                                    |
| 7             | Other_Names       | Passenger's middle names or other names.                                                                                                    |
| 8             | Date_Of_Birth     | The passenger's date of birth in the format of YYYY-MM-DD.                                                                                                    |
| 9             | Exchange_Rate     | The exchange rate at the time of ticket purchase.  Round value to 2 decimal places. Do not include any commas or other separators in the number.                             |
| 10            | Collected         | The value of the Travel Tax, in Guyanese dollars (GYD).  Round value to 2 decimal places. Do not include any commas or other separators in the number.                       |
| 11            | Refunded          | The value of the Travel Tax refunded to passenger, in Guyanese dollars (GYD).  Round value to 2 decimal places. Do not include any commas or other separators in the number. |
| 12            | Exempted          | The value of the Travel Tax exempted, in Guyanese dollars (GYD).  Round value to 2 decimal places. Do not include any commas or other separators in the number.              |

| 13 | Non_Collection_Reason | In the case when the TT was not collected, what was the reason for the non-collection.  The allowable values are:  Resident Senior Citizens¹,  Presidential Family²,  Government Representatives³,  UN Representatives⁴,  Ship/Aircraft Crew,  On-Duty Naval/Military/Air Force,  Children under 7,  Exemption Letter holder⁵,  Diplomatic Passport Holders,  Ship Traveller⁶,  In-transit passengers.  Explanation notes:  Sixty-five years and over resident Guyanese travelling on a Guyana passport 2: President, his wife and children under the age of twenty-one years  Government representatives, wives and children under the age of twenty-one years  UN representatives, wives and children under the age of twenty-one years  Exemption Letter Holders from GRA or Automatic Tax Exemption  Any traveler by ship whose voyage will not entail travelling by sea |
|----|-----------------------|----------------------------------------------------------------------------------------------------|

## **Last Row**

| Column<br>No. | Name              | Description                                                                                                    |
|---------------|-------------------|----------------------------------------------------------------------------------------------------|
| 1             | Ser               | Total number of passengers listed/submitted on this Return.                                                                                                 |
| 2             | Ticket_Issue_Date | The Start Date of the period covered by this Return, in the format of YYYY-MM-DD.                                                                           |
| 3             | Ticket_No_Issued  | The End Date of the period covered by this Return, in the format of YYYY-MM-DD.                                                                             |
| 4             | Passport_No       | The Taxpayer Registration Number (TIN) of the carrier.                                                                                                    |
| 5             | First_Name        | The name of the carrier.                                                                                                    |
| 6             | Last_Name         | The local registered address of the carrier.                                                                                                    |
| 7             | Other_Names       | Leave Blank                                                                                                    |
| 8             | Date_Of_Birth     | Leave Blank                                                                                                    |
| 9             | Exchange_Rate     | Leave Blank                                                                                                    |
| 10            | Collected         | The total value of Travel Tax (in Guyanese dollars (GYD)).  Do not include any commas or other separators in the number. Do not include cents.              |
| 11            | Refunded          | The total value of the Travel Tax refunded (in Guyanese dollars (GYD)).  Do not include any commas or other separators in the number. Do not include cents. |

| 12 | Exempted              | The total value of the Travel Tax exempted (in Guyanese dollars (GYD)).  Do not include any commas or other separators in the number. Do not include cents. |
|----|-----------------------|----------------------------------------------------------------------------------------------------|
| 13 | Non_Collection_Reason | Leave Blank                                                                                                    |